## SAP ABAP table VIFFIELDVALUESHELPSTRUC {Help Structure for Retaining Default Values}

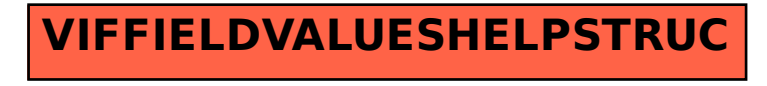